# Delivering the Power of Spatial Information

#### Tri Global Trimble AUD Integration

Pat Reid Delivery Manager

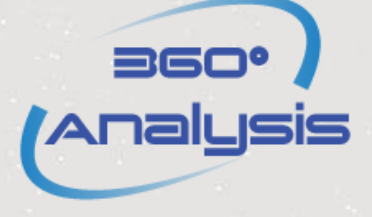

303. 847. 4200 | www.spatialbiz.com Proprietary and Confidential

## About Spatial Business Systems

*Delivering the power of spatial information*

- Full-services solution provider for geospatial technologies in the utility, telecommunications and government market sectors
- Integration Partners with major spatial tools and platforms

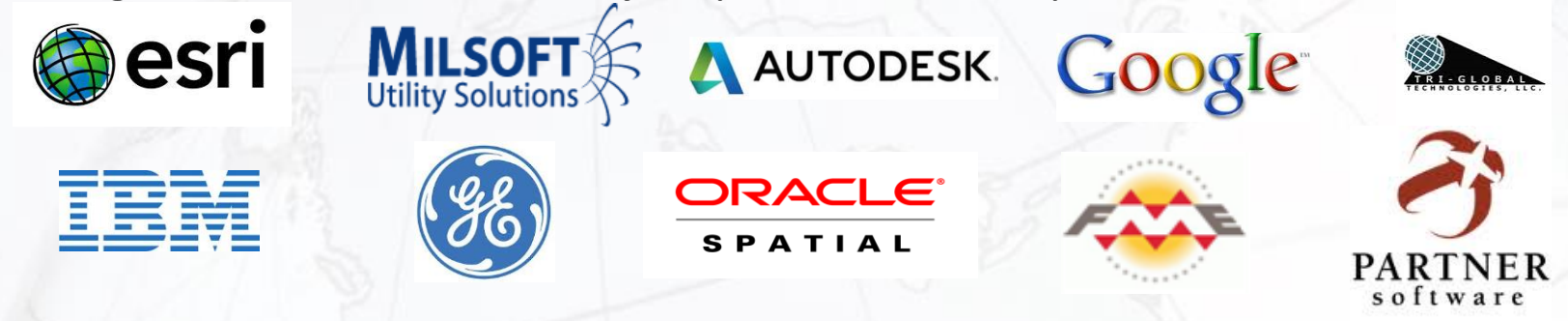

- Offices in Lakewood, CO and Melbourne, Australia
- Data management, project management and spatial application business strategy consulting
- Integration product solutions

# Tri Global Trimble AUD Integration

- Utility Data Hub Geospatial solution now supports AUD integrated with Tri Global Trimble based solution
	- Tri Global is one of the leading Trimble solution provider
	- Developed a Field Staking application to augment standard Trimble capabilities to support Staking workflow
- Integration supports Field Staking for Electric distribution and Field Auditing for Electric/ Water/ Wastewater/ fiber

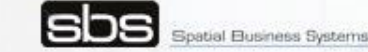

#### Overview

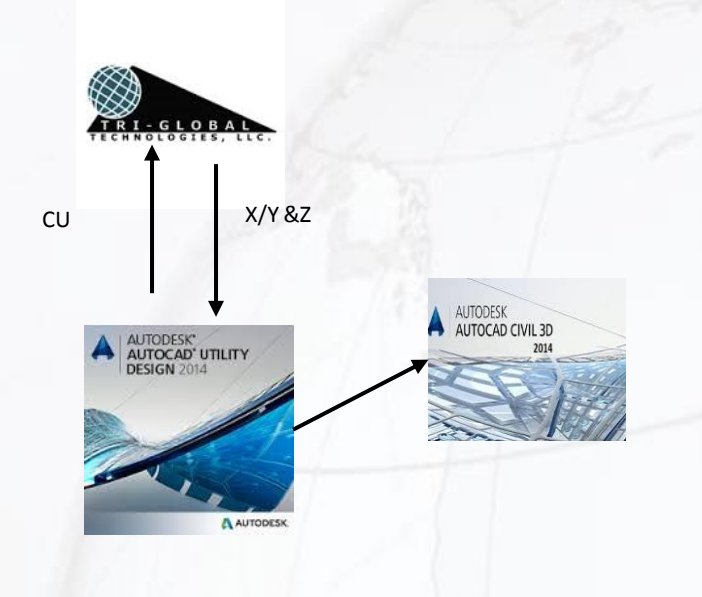

- Solution utilizes native functionality of Field Staking, and Infrastructure Design Suite or just AUD
- Customer can select the appropriate Trimble hardware for their situation
- AUD can be deployed stand-alone or integrated into infrastructure for CU data

atial Business Systems

## Field Staking Workflow

- AUD exports Work Order to Customer's Trimble device
- AUD exports Compatible Units to Trimble device
- Staker captures coordinates (X/Y &Z) of take off point using Trimble device in the field
- Staker lays out design using Tri Global field staking package on Trimble capturing point and linear feature coordinates and associating to loaded
- Captured CU and associated Coordinate Data is exported to AUD
	- Poles, conductors, transformers, etc

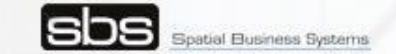

## Field Staking (cont.)

- Using standard AUD tools Staker converts field captured CU's into AUD objects
	- Coordinates are utilized by AUD
- Staker uses AUD validation and analysis capabilities to verify design
	- If desired, Staker exports data from AUD to Civil-3D in order to create and utilize detailed land profile during Staking
- AUD creates engineered material list and Staking package based on structural, electrical and land analysis

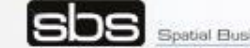

# Field Auditing

- AUD exports CU's to Trimble loaded with Tri Global Field Staking solution
	- NOTE: Solution supports any domain that has CU's defined to include: Electric/Water/WW/Gas/Fiber-Telecom
- Field Audit captures the XY&Z coordinate of a point feature
	- Captures the Z coordinates of CU point features attached to the Parent Feature (e.g. height of each pole head)
	- Captures the Z of linear CU's attached to a point feature
	- Captures and documents the point feature linear CU is attached
	- Coordinates of down stream feature are captured

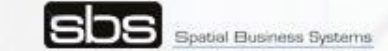

### Field Audit

- Solution supports capturing attribute information of CU's
- CU's, coordinates, attribute data, connected features are imported into AUD
- AUD converts CU's into AUD features
- Using AUD Industry Model to GIS Mapping features are exported to GIS

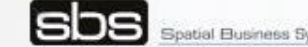

#### Discussion and Questions

Spatial Business Systems [www.spatialbiz.com](http://www.spatialbiz.com/)

Peer User Group Forum [http://blog.spatialbiz.com](http://blog.spatialbiz.com/)

> Twitter [@SpatialBiz](http://www.twitter.com/spatialbiz)

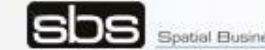